# DAWAN Plan de la formation [www.dawan.fr](https://www.dawan.fr)

# Formation Vagrant

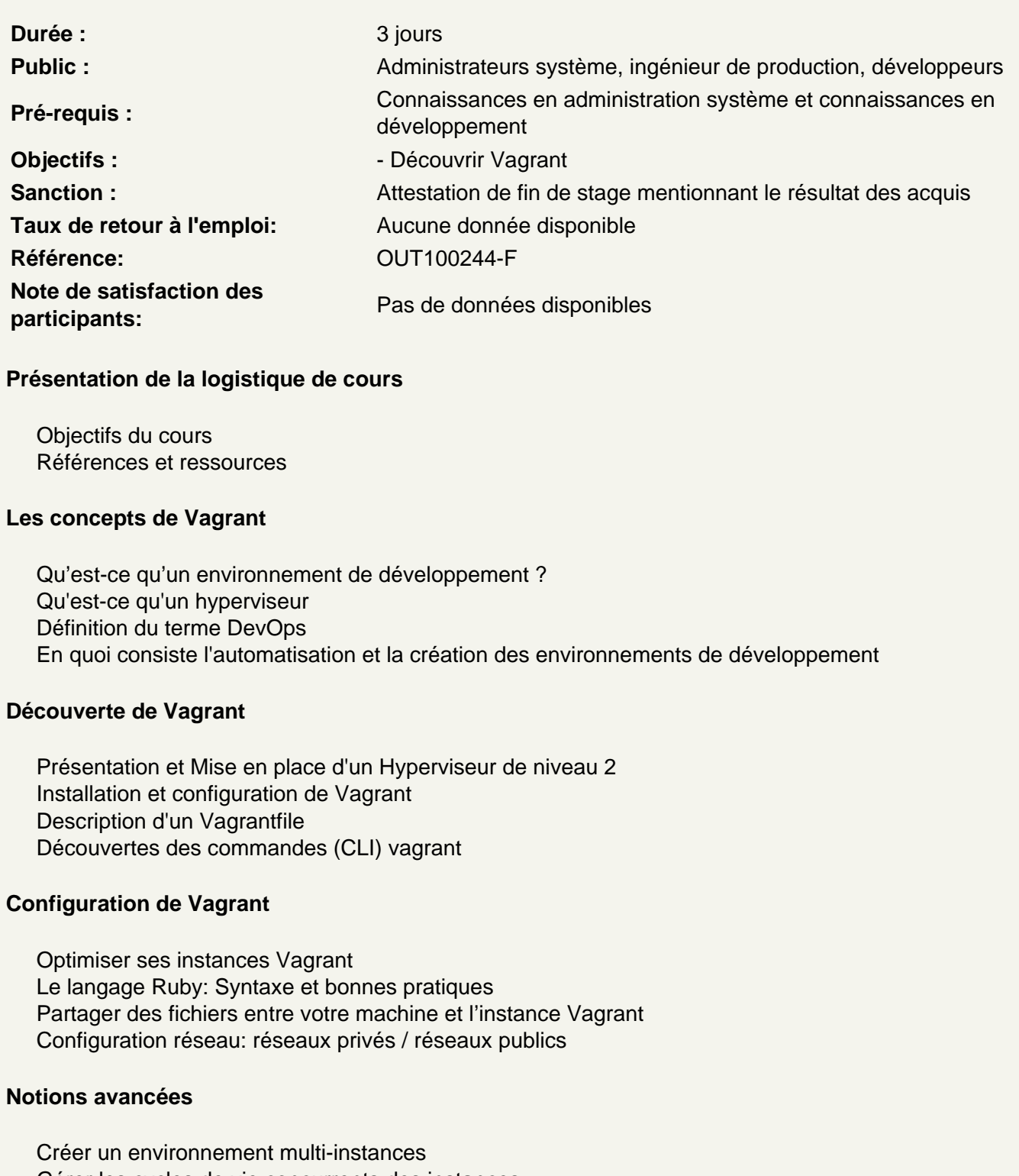

Gérer les cycles de vie concurrents des instances Présentation des Providers Cloud (Amazon & OpenStack) Gérer un Vagrant multi-providers (virtualbox, workstation, ESX)

# **Ansible**

Présentation de Ansible Depployer avec Ansible l'équivalent d'un environment de production: Plusieurs instances recevant toutes une configuration adaptée aux besoinx

# **TP: lancement d'une application avec un serveur Web et une base de données**

# **Puppet**

Présentation de puppet Dépployer des configurations Depployer avec Puppet l'équivalent d'un environment de production: Plusieurs instances recevant toutes une configuration adaptée aux besoinx

# **TP: lancement d'une application avec un serveur Web et une base de données**

# **SaltStack**

Présentation de Salt Dépployer des configurations Depployer avec Salt l'équivalent d'un environment de production: Plusieurs instances recevant toutes une configuration adaptée aux besoinx

# **TP: lancement d'une application avec un serveur Web et une base de données**